## **Issues**

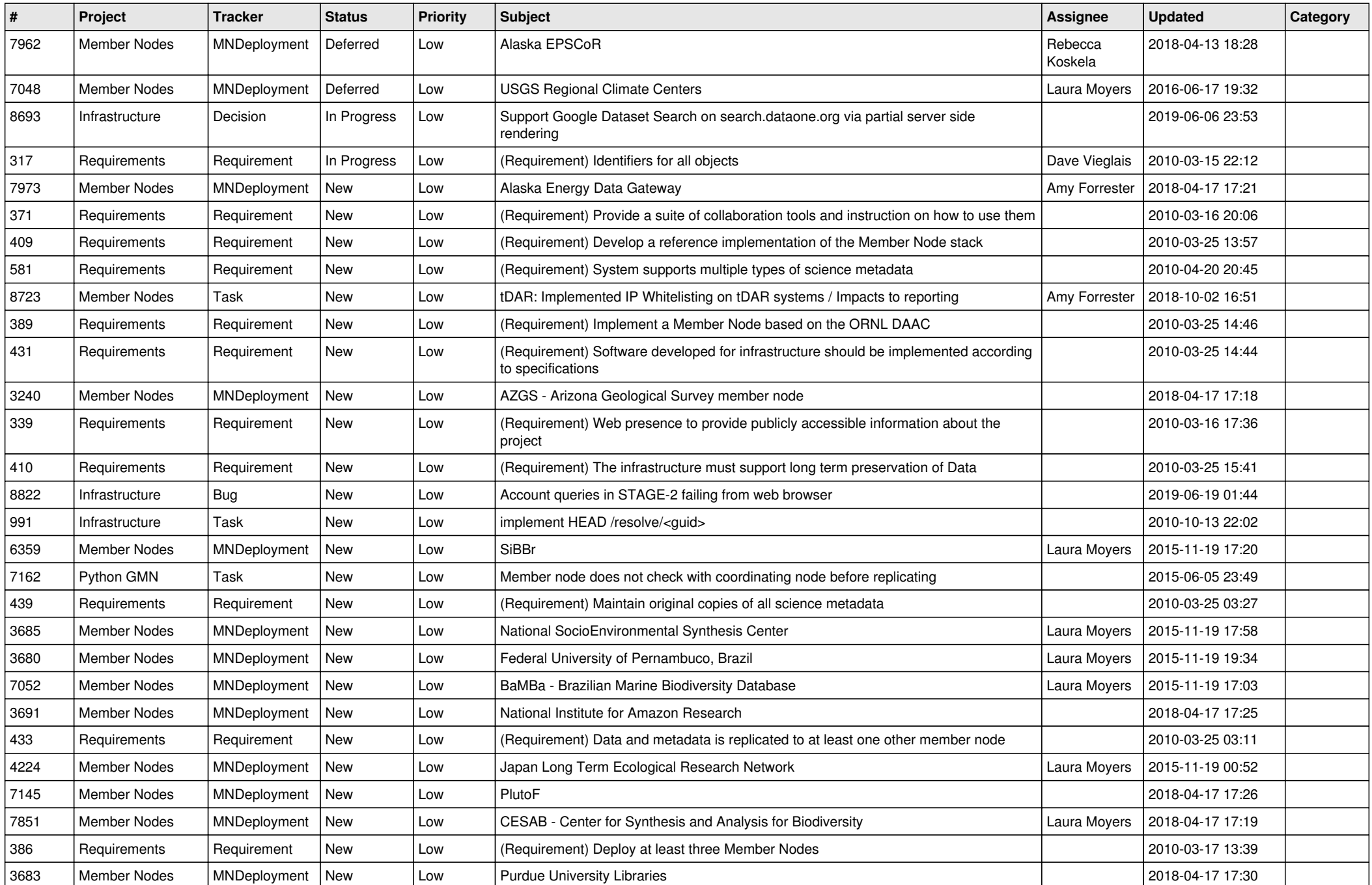

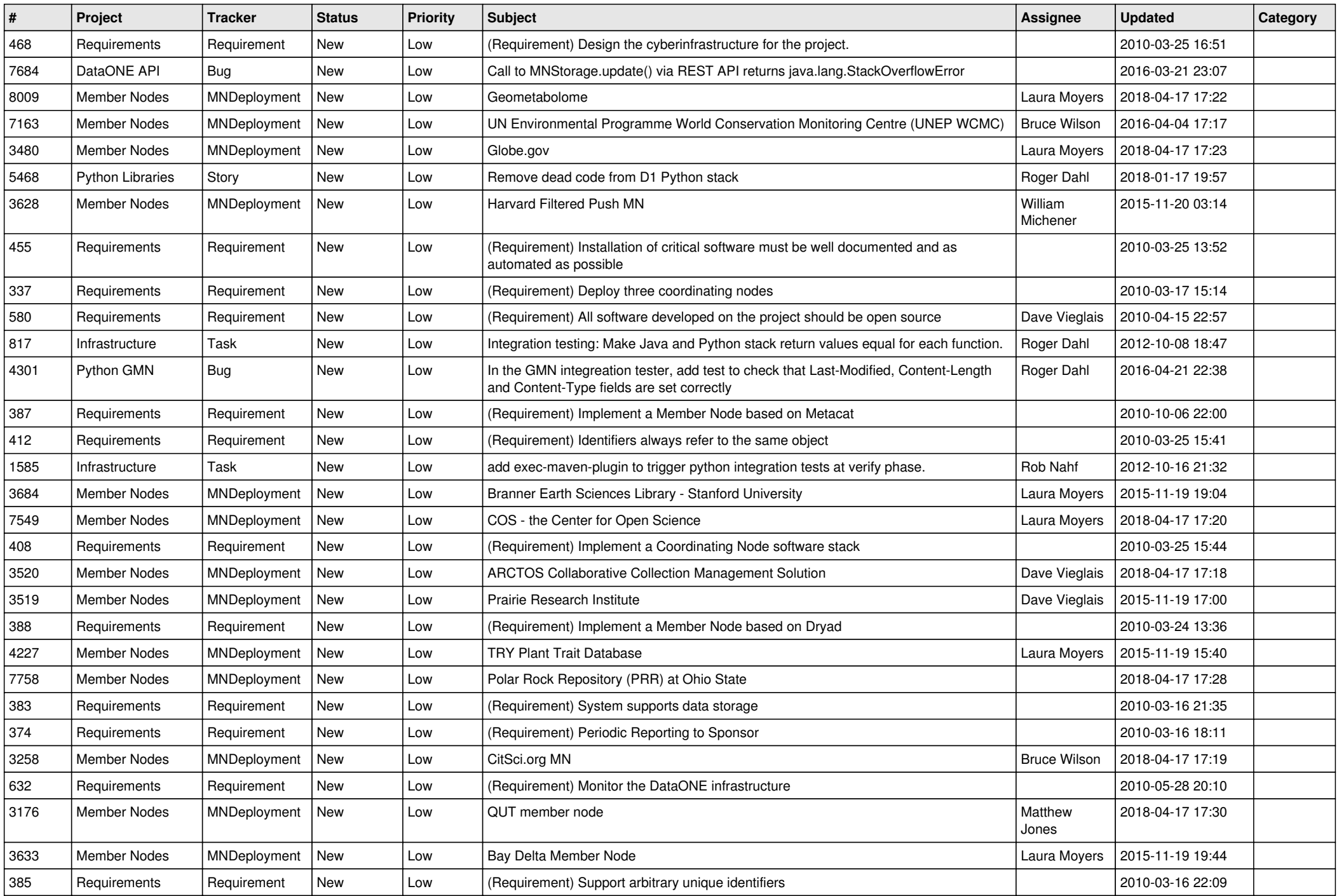

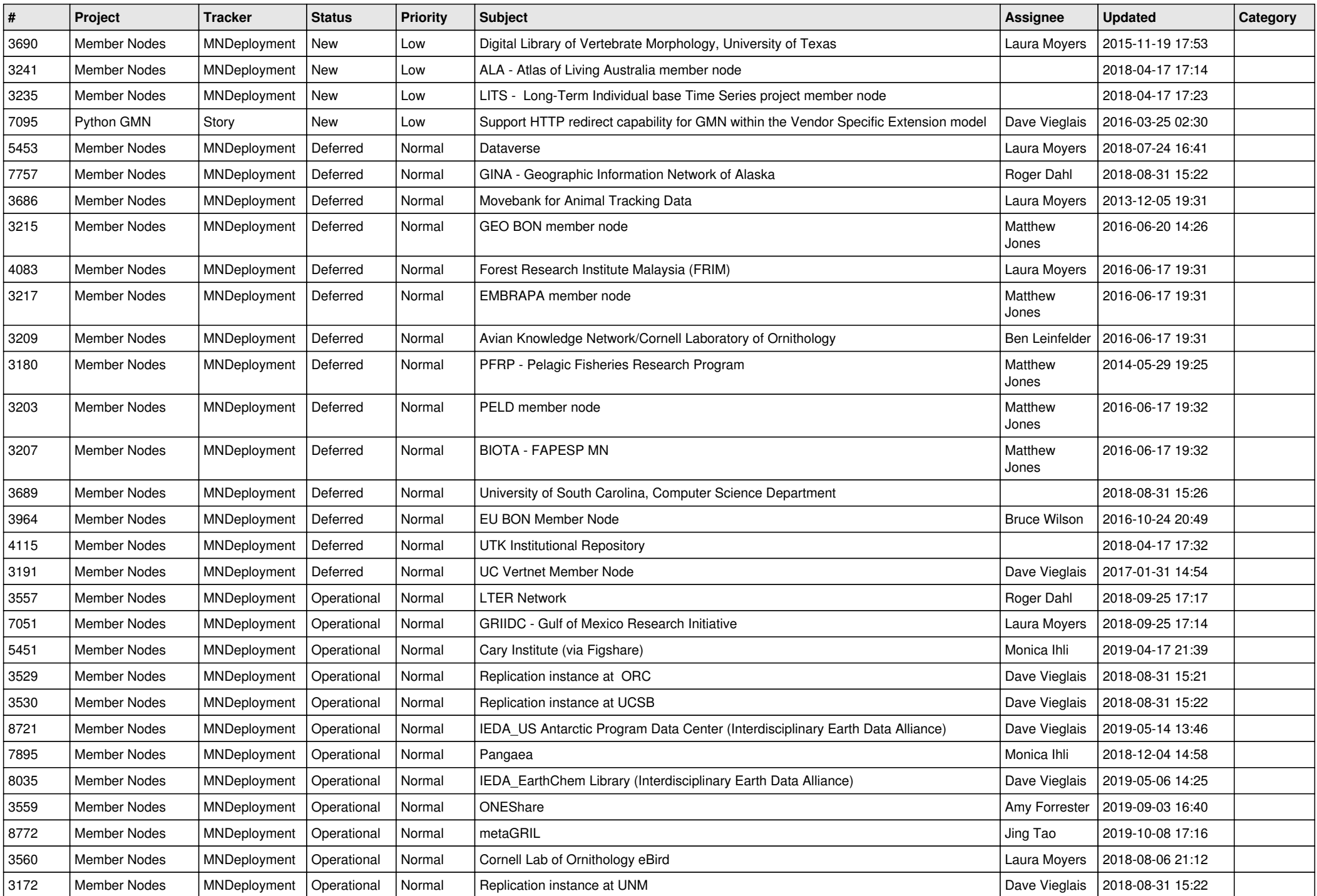

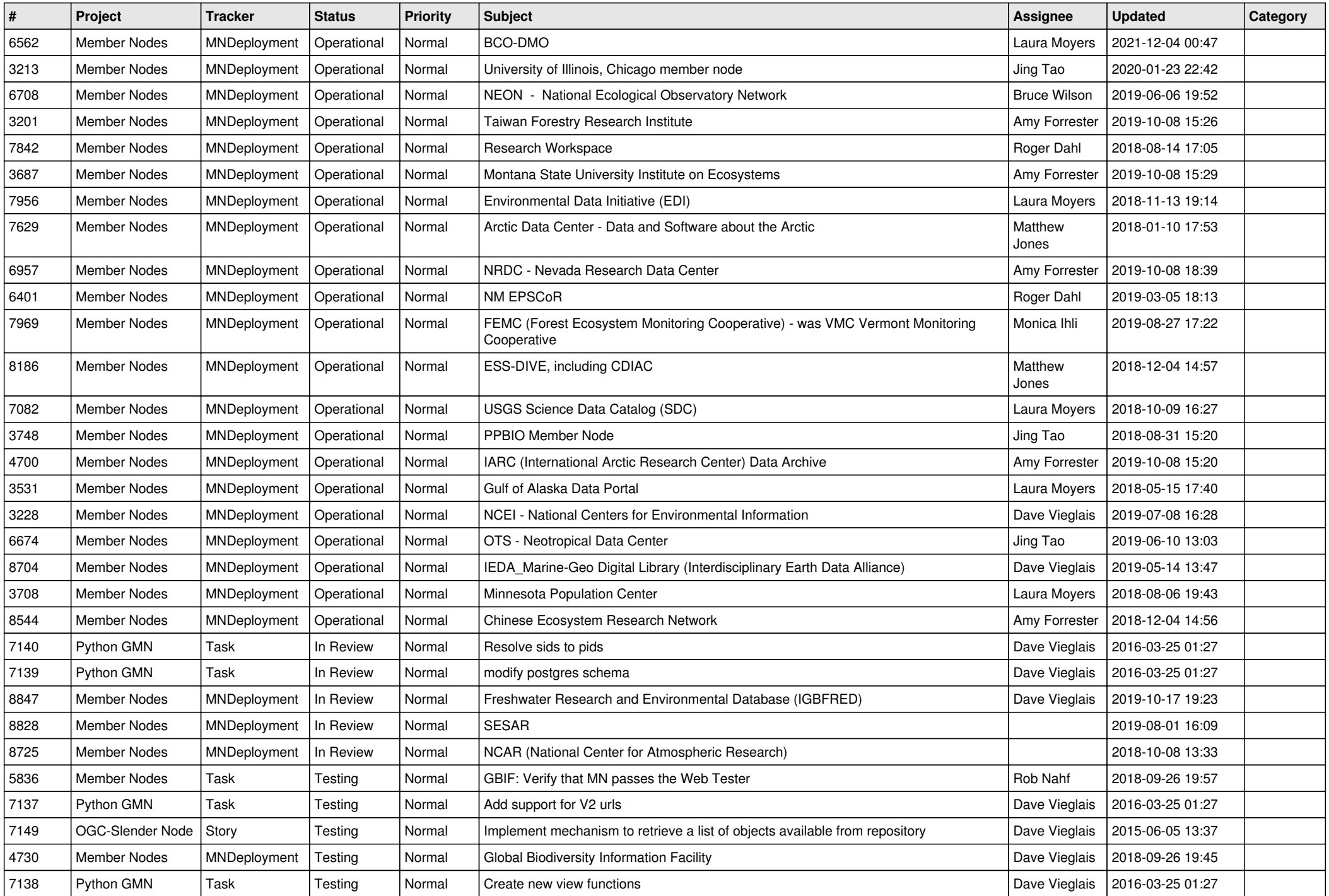

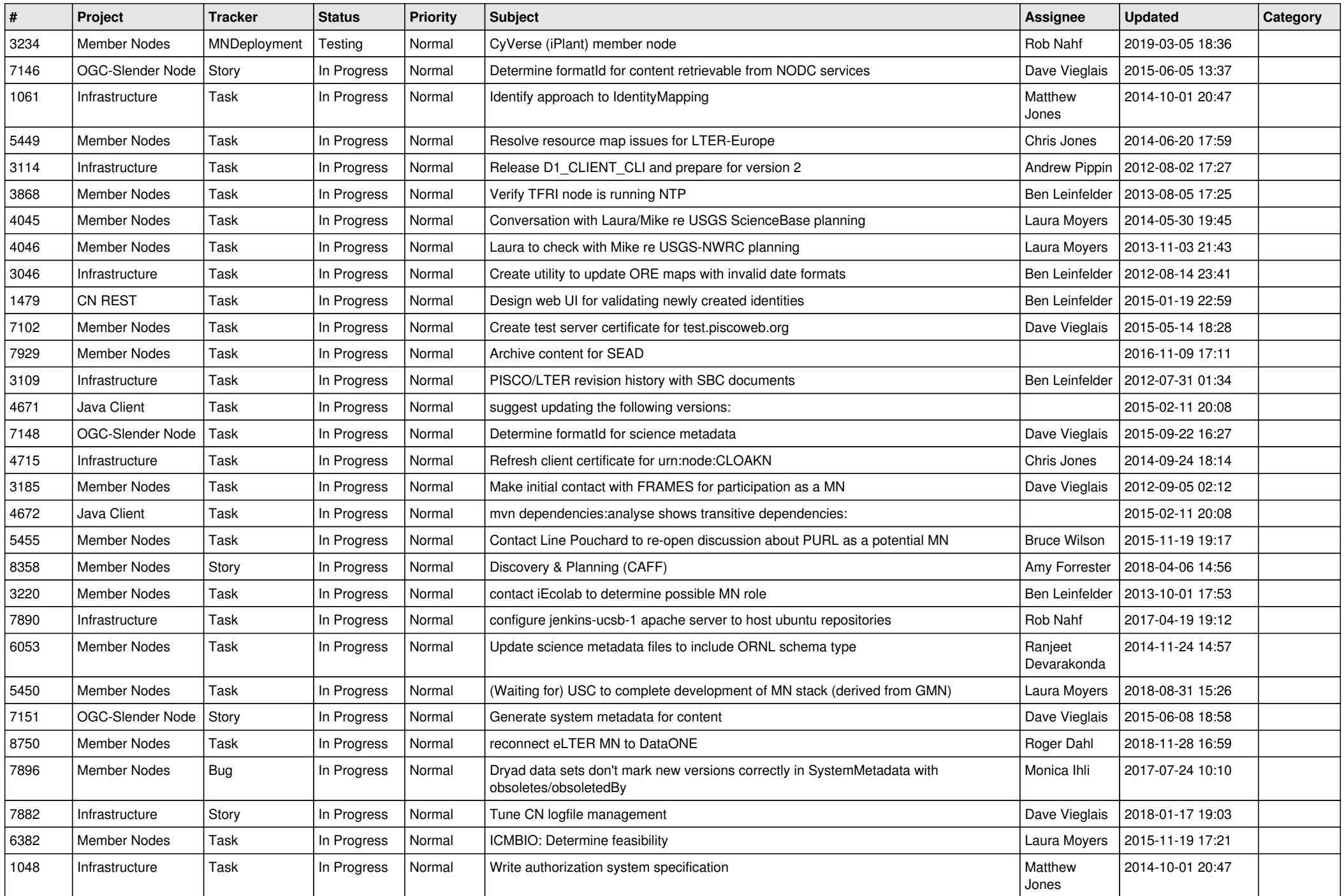

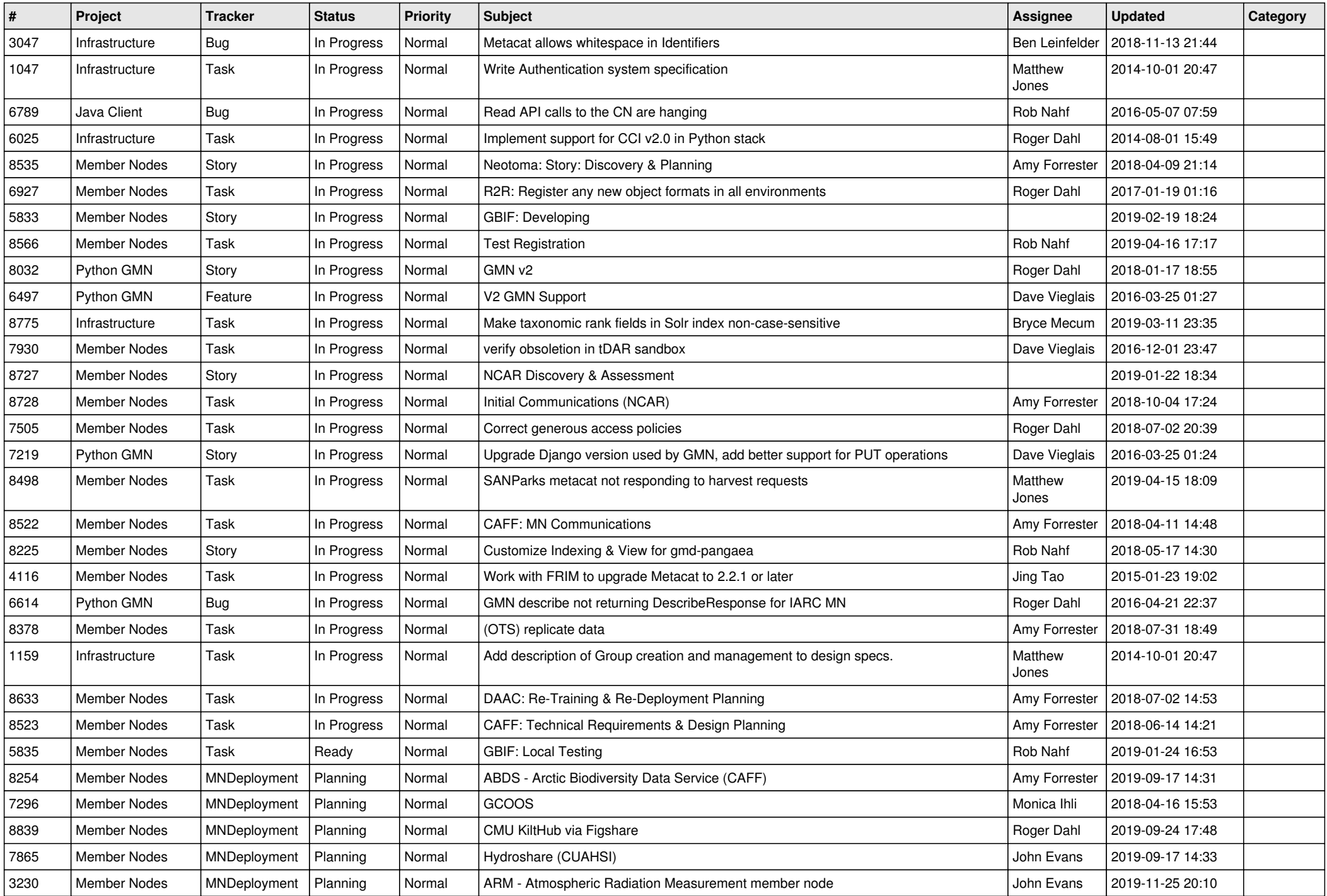

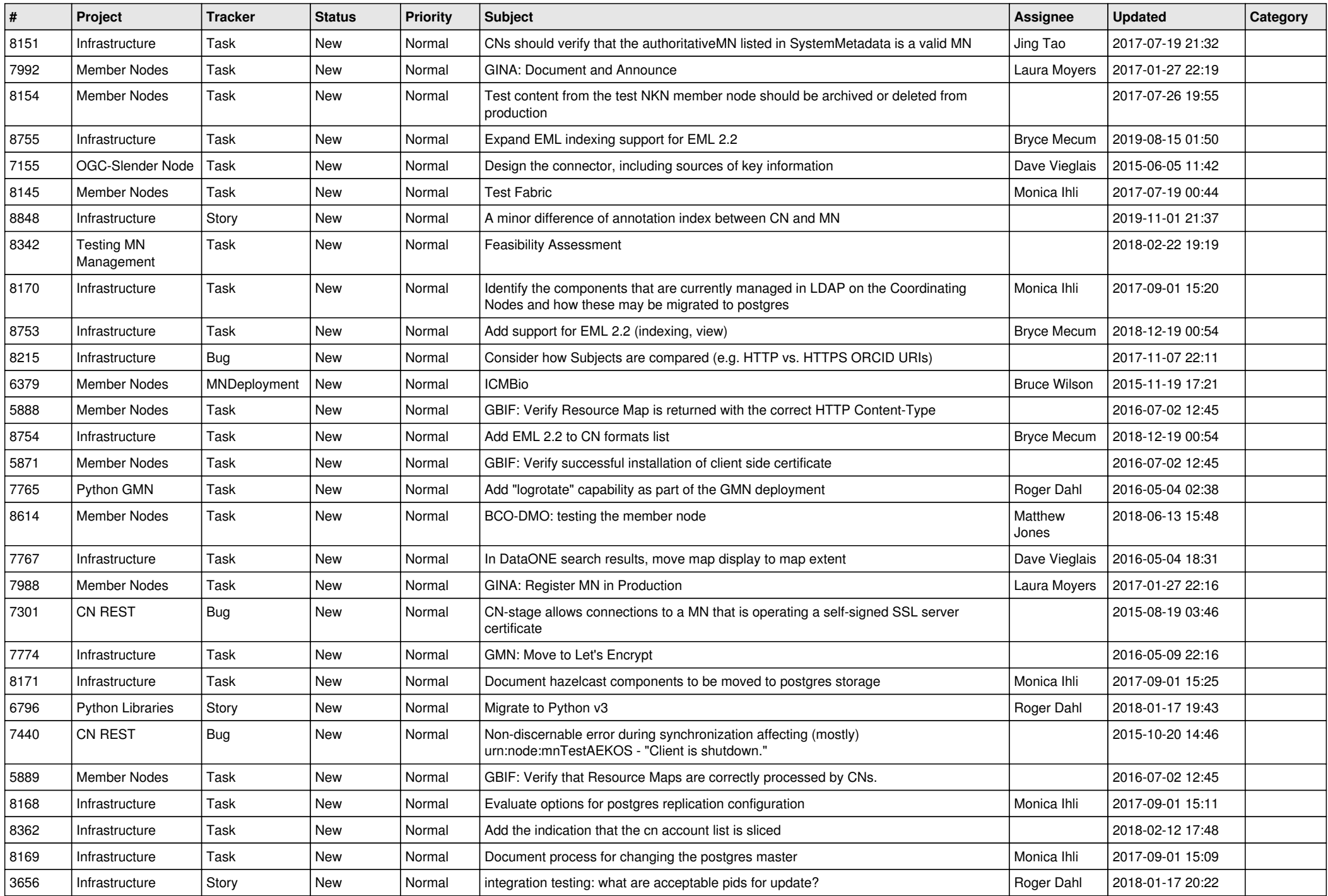

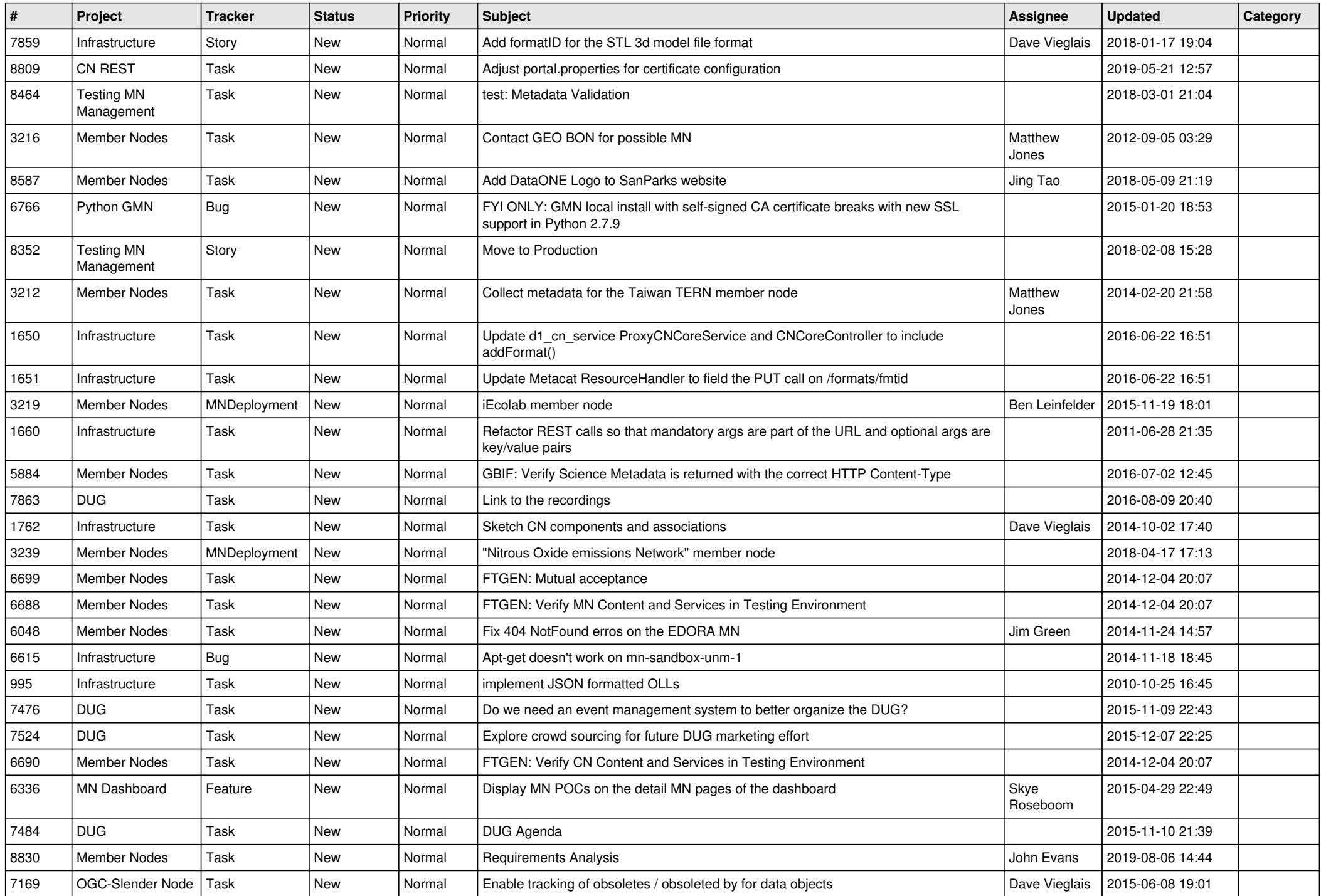

![](_page_8_Picture_514.jpeg)

![](_page_9_Picture_520.jpeg)

![](_page_10_Picture_508.jpeg)

![](_page_11_Picture_492.jpeg)

![](_page_12_Picture_482.jpeg)

![](_page_13_Picture_511.jpeg)

![](_page_14_Picture_497.jpeg)

![](_page_15_Picture_471.jpeg)

![](_page_16_Picture_498.jpeg)

![](_page_17_Picture_278.jpeg)

**...**